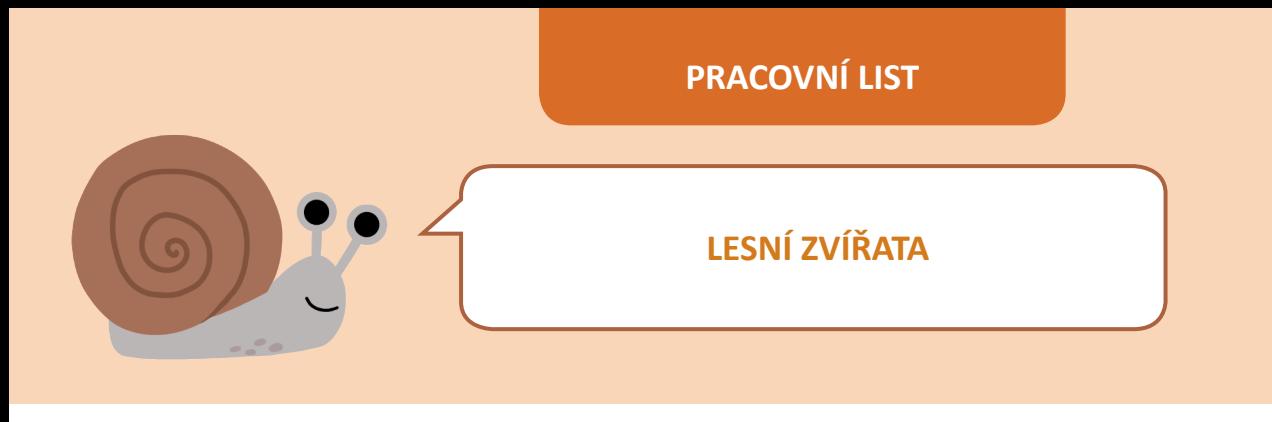

## **Najděte cestu od STARTU k jednotlivým lesním zvířatům.**

Cestu vyznačte v pracovním listě pastelkou a pak zapište do tabulky cestu šipkami.

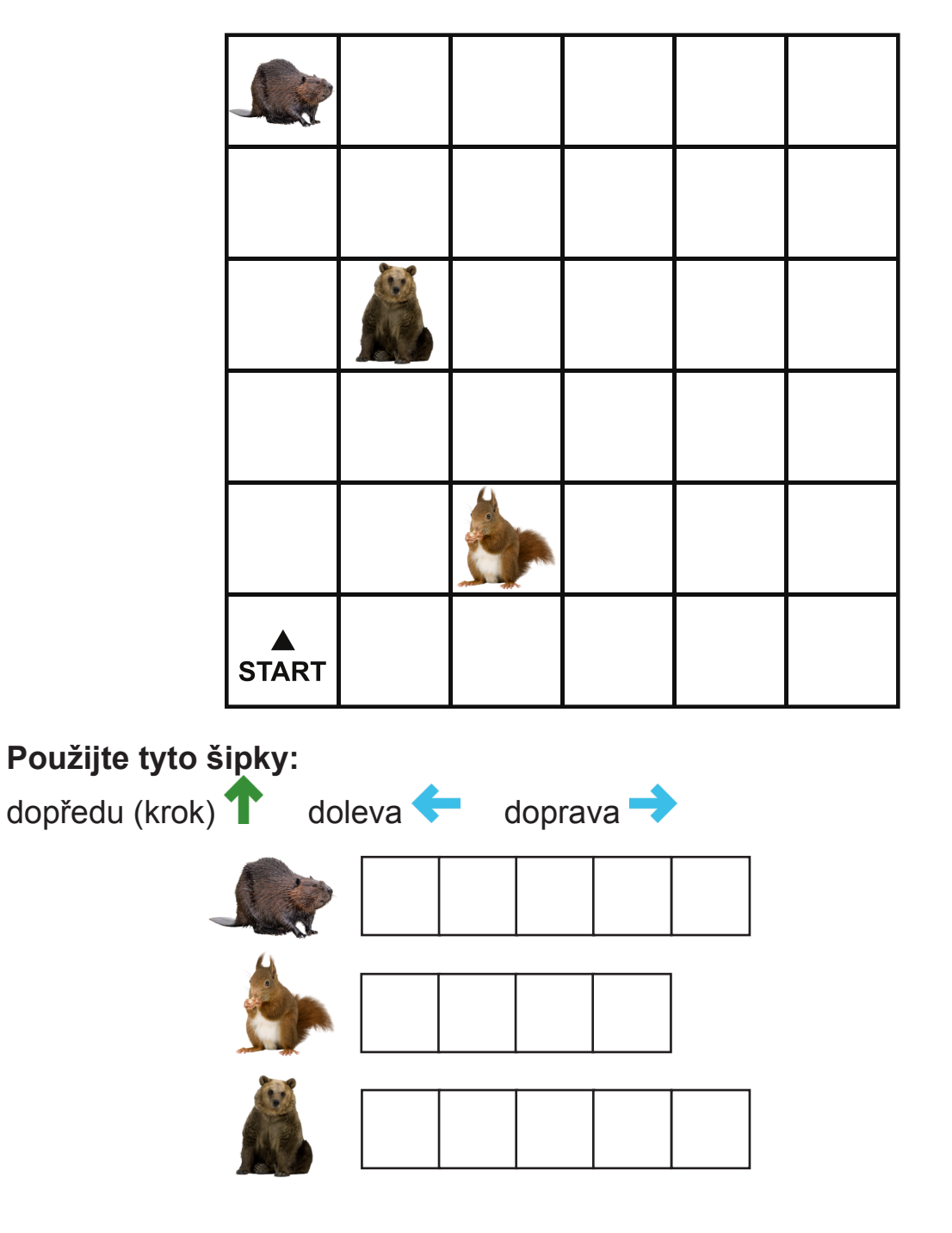

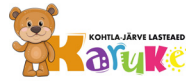

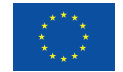

Spolufinancováno Evropskou unií

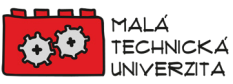